# commerce;

## **Drupal Commerce Nuts and Bolts**

Julien DUBOIS, October 2011 @Artusamak

Copyright © 2011 Commerce Guys All Rights Reserved. Commerce Guys and its logo, are trademarks of Commerce Guys.

### **Evolving from Ubercart to Drupal Commerce**

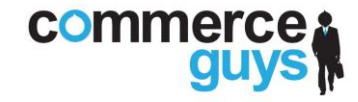

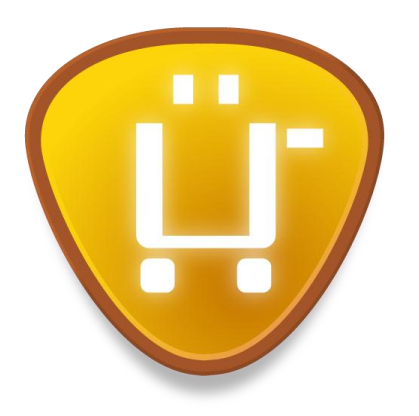

#### **What can you** *do* **with it?**

Ubercart offers a wide **feature set**, but operating outside of the core feature set is difficult at best.

**"Application"** mindset focusing on the modules' **performance out-of-the-box**.

**Sacrificed API functionality** and i18n for UI based customizations.

#### **What can you** *build* **with it?**

Commerce modules offer **core e-commerce systems and components**, providing basic functionality with amazing flexibility.

**"Framework"** mindset focusing on loosely coupled modules and **adaptability**.

**Privileges developers and site builders** at the core level, administrators and reusable feature development at the profile level.

#### **Leveraging core systems**

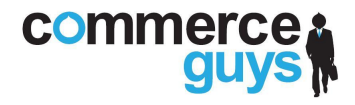

**Commerce depends** *heavily* **on the core fieldable entity system in Drupal 7:**

#### **Demonstration and examples:**

#### 1. **Fieldable entities**

Building product types including "attribute" fields.

#### 2. **Entity field query**

Query your entities and their field data without writing SQL or knowing schemas.

Example: commerce\_product\_reference.module, line 166 ff.

#### **Leveraging contributed systems**

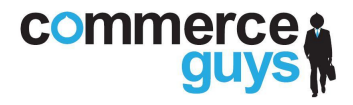

#### **Commerce depends** *heavily* **on Rules, the contributed Entity API, and Views:**

#### **Demonstration and examples:**

#### 1. **Rules**

Configuring all sorts of conditional behavior; checkout completion rule example.

#### 2. **Entity API**

Use the entity metadata wrapper to easily access and manipulate field data and referenced entities on Commerce entities.

Example: commerce\_cart.module, line 770 ff.

#### 3. **Views**

Administrative Views for all entities on the back end and the Cart on the front.

Views can now include area handlers and be used to build forms.

#### **Core Commerce systems**

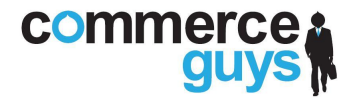

**Commerce defines its own set of systems to interact with its entities:**

#### **Demonstration and examples:**

1. **Product vs. Product display**

 Products do not have default displays, but there are multiple ways for you to build custom displays: node + product reference, Views, Panels.

#### 2. **Product pricing**

Product sell prices are calculated through Rules via pseudo line items.

Example: commerce product pricing.module, line 77 ff.

#### 3. **Price components**

Price calculation builds an array of price components into a price field's data array.

Example: commerce\_tax.module, line 238 ff.

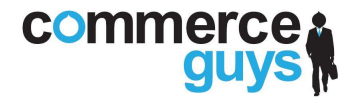

**Commerce defines its own set of systems to interact with its entities:**

**Demonstration and examples (cont.):**

#### 4. **Cart**

Shopping carts are orders with special handling for refreshing prices / checkout.

Example: commerce\_cart.module, line 831 ff.

#### 5. **Checkout**

The form is highly configurable and updates the order upon each submission. Modules can define checkout panes for the drag-and-drop form builder.

**Example: commerce\_order.checkout\_pane.inc** 

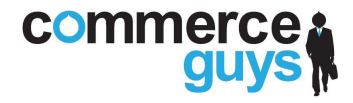

**Commerce defines its own set of systems to interact with its entities:**

#### **Demonstration and examples (cont.):**

#### 6. **Payment**

 Every service defined by a payment gateway is defined as a payment method. Each method can be instantiated any number of times with different API credentials, transaction settings, and conditional availability.

 Example: commerce\_payment\_example.module Example: commerce\_paypal\_wps.module

#### 7. **Complex conditions**

Commerce defines complex conditions that you can use in place of chaining various Rules and Rules components together yourself.

**Example: Order address component comparison** Example: Order contains a particular product

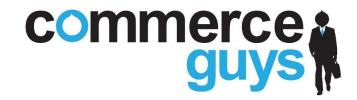

**The following tools are** *new* **since Commerce 7.x-1.0-beta4:**

#### **Demonstration and examples:**

#### 1. **Default entity controller**

 Commerce now defines a default entity controller that all its entities use. Contributed modules can extend the same controller for their entities.

Example: commerce.controller.inc

#### 2. **Generic entity access**

Commerce now defines a generic set of entity access permissions and an access callback function that entities can use to perform access checks. Entity view access is extensible through hook\_query\_TAG\_alter().

Example: commerce.module, line 785 ff. Example: commerce\_payment.module, line 949 ff.

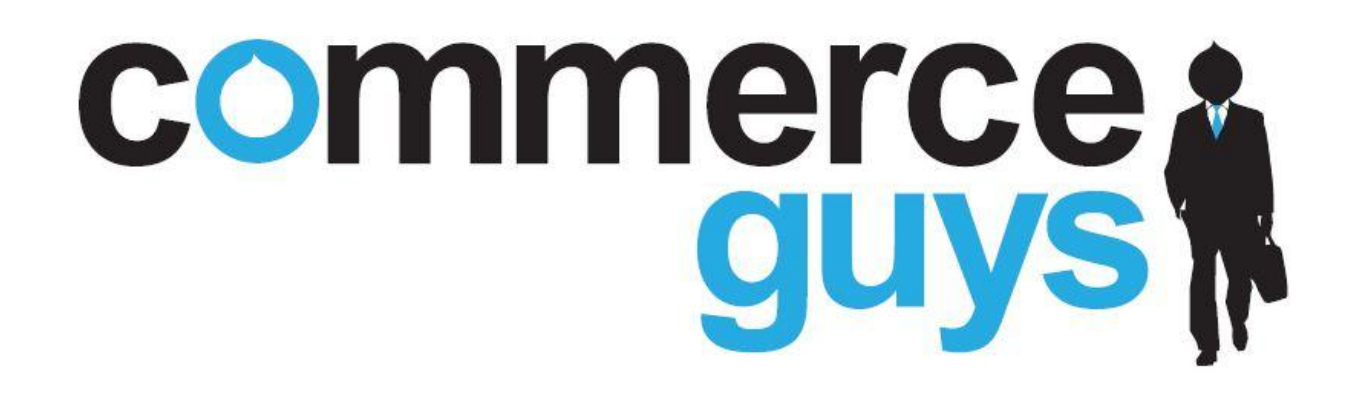

Any questions?

[julien@commerceguys.com](mailto:julien@commerceguys.com)

Commerce Guys is looking for skilled Drupal developers, themers, project managers